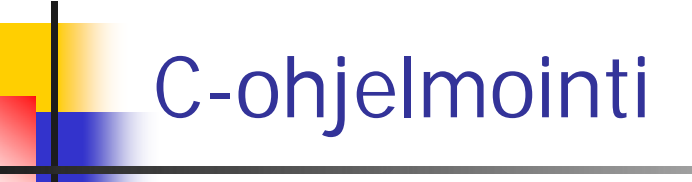

## Modulaarinen ohjelmointi

#### Viikko 6

# Sisältö

<sup>n</sup> Modulaarisuus C:ssä <sup>n</sup> Käännösyksikkö ja otsaketiedosto <sup>n</sup> Makefile

# Ison ohjelman toteuttaminen

- <sup>n</sup> Kokonaisuus on jaettava hallittaviin osiin
	- <sup>n</sup> Toiminnallisia kokonaisuuksia (Java: luokat)
		- <sup>n</sup> Syöttö ja tulostus
		- <sup>n</sup> Virheiden käsittely
		- n Tietyn toiminnan tai rajatun tehtävän toteuttaminen
	- <sup>n</sup> Osien väliset rajapinnat eli parametrit ja paluuarvot
		- <sup>n</sup> Selkeästi määriteltyjä
		- <sup>n</sup> Vähän riippuvuuksia eri osien välillä

Moduularisuus on keino hallita monimutkaisuutta!

Moduulit toteuttavat abstraktion, kapseloinnin ja informaation piiliottamisen.

# Modulaarisuuden hyödyt

- $n$  Jako osiin + selkeät ja yksinkertaiset rajapinnat => koko ohjelman rakenne selkeämmäksi
- <sup>n</sup> Ohjelmisto voidaan toteuttaa projektityönä: eri henkilöt ohjelmoivat eri osat
- n Testaus voidaan aloittaa hyvin varhaisessa vaiheessa
- n Ylläpito helpottuu: muutokset vain tarvittaviin kohtiin eli joihinkin funktioihin
- <sup>n</sup> Koodin uudelleenkäyttö: standardikirjastot, omat kirjastot
	- <sup>n</sup> Kerran ratkaistu ja koodattu, voidaan käyttää monta kertaa

### Modulaarinen ohjelmointi ja C-kieli

- <sup>n</sup> C ei varsinaisesti tue modulaarista ohjelmointia (vertaa esim. Modula)
- <sup>n</sup> C:ssa on piirteitä, joiden avulla ohjelman modulaarisuus voidaan toteuttaa
	- n funktiot ja niiden protyypit
	- n otsaketiedostot (header files)
- <sup>n</sup> Näitä piirteitä sopivasti käyttämällä saadaan C:ssä toteutettua modulaarinen ohjelma tehokkaasti
	- Toiminnon toteutus ó toiminnon käyttö

**Piilotetaan käyttäjältä tarkat ohjeet käyttämiseen**

#### C:n piirteitä modulaariseen ohjelmointiin

#### <sup>n</sup> **funktiot**

- <sup>n</sup> Ohjelma jaetaan useaksi pienehköksi funktioksi, joista kukin suorittaa tietyn toimenpiteen
	- ~ noin 20 riviä kommentteineen on sopiva funktion koko, sillä näkyy helposti kokonaan näytöllä
	- <sup>n</sup> Valmiit kirjastofunktiot: standardikirjaston funktiot tai omat kirjastofunktiot käytettävissä
- <sup>n</sup> Pääohjelma main lähinnä koostuu funktiokutsuista
- <sup>n</sup> Lisähierarkiaa: funktiot voivat kutsua toisia funktioita
- <sup>n</sup> funktioiden esittelyt eli **prototyypit**
	- <sup>n</sup> Funktio on määriteltävä tai esiteltävä ennen käyttöä
	- <sup>n</sup> Kääntäjä voi tarkistaa oikean käytön
- <sup>n</sup> **otsaketiedostot**
	- <sup>n</sup> Sisältävät tietoja, joita ohjelmat tarvitsevat voidakseen käyttää muualla määriteltyjä funktioita
		- $n \neq$  #include <stdio.h>

#### Pienehkön ohjelman modulaarinen rakenne

- <sup>n</sup> #include-määrittelyt kirjastofunktioiden liittämiseksi
	- <sup>n</sup> voivat sisältää toisia includeja
- <sup>n</sup> vakiomäärittelyt, tyyppiesittelyt
	- <sup>n</sup> helpompi hallita: löytää ja muuttaa
- n Ohjelman funktioiden prototyypit eli niiden esittely
	- <sup>n</sup> Näin määritellään ennen käyttöä
- <sup>n</sup> Pääohjelma main (joka ohjelmassa ainakin yksi)
	- <sup>n</sup> ja sen funktiokutsut
- <sup>n</sup> Ohjelman funktioiden määrittelyt

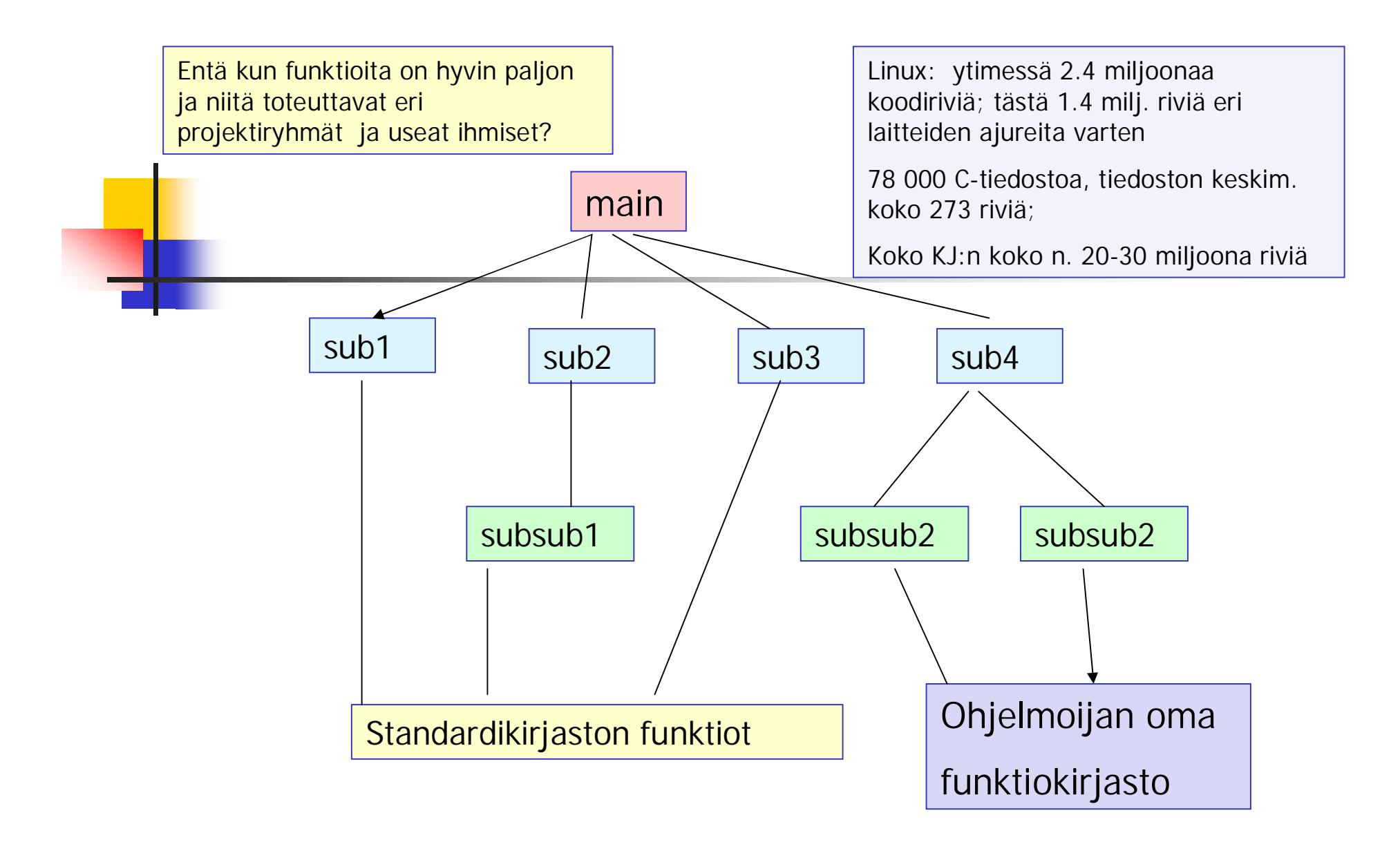

Modulaarisuus funktioiden tasolla

# Isohko ohjelma tai projekti

- <sup>n</sup> Yhteenkuuluvat funktiot omiksi tiedostoiksi eli käännösyksiköiksi => moduuli
	- <sup>n</sup> Linuxin koodi
- <sup>n</sup> Kukin käännösyksikkö voidaan kääntää ja testata erikseen
	- $n \Rightarrow$  objektimoduuli
- <sup>n</sup> Ajettava ohjelma saadaan, kun erikseen käännetyt objektimoduulit linkitetään yhteen
- <sup>n</sup> Erikseen kunkin moduulin lähdekooditiedosto ja otsaketiedosto => joustavuutta kääntämisessä
	- <sup>n</sup> Ei tarvitse kääntää turhaan objektimoduulin koodia
	- <sup>n</sup> Otsaketietojen liittäminen riittää

#### Kooditiedostot muodostavat C:n moduulin

- <sup>n</sup> C:n funktiot ovat globaaleja, kaikkialta ohjelmasta kutsuttavissa
	- n Eivät sellaisenaan yhdessä tiedostossa tarjoa
		- <sup>n</sup> riittävää kapselointia
		- <sup>n</sup> toteuttamisen, muuttamisen, kääntämisen ja ylläpidon joustavuutta
- <sup>n</sup> Toteutuksen ja käytön erottava moduuli syntyy, kun
	- <sup>n</sup> kootaan joukko yhteenliittyviä funktioita samaan kooditiedostoon (jokunimi .c) = moduulin toteutus
	- <sup>n</sup> ja näiden funktioiden prototyypit ja muu muiden moduulien käyttöön tarkoitettu data otsaketiedostoon (jokunimi.h) = moduulin rajapinta

# Kapselointi: static -

- <sup>n</sup> Määrittelee talletusluokkaa ja näkyvyyttä (scope)
	- <sup>n</sup> Paikalliset muuttujat
		- <sup>n</sup> Funktion paikallisille muuttujille varataan tilat pinosta. Ne ovat käytettävissä vain funktion suoritusajan.
		- n static-määrittely => vain funktion sisällä käytettävissä, mutta säilyttävät arvonsa käyttökerrasta toiseen (esim.käyttökertalaskuri)
	- <sup>n</sup> Globaalit muuttujat ja funktiot
		- <sup>n</sup> static-määrittely rajaa näkyvyyden siihen tiedostoon, jossa ne ovat määritelty
		- <sup>n</sup> Mahdollistaa datan piilottamisen

## Kapselointi:

"estä tiedon vuotaminen ulkopuolelle"

- <sup>n</sup> Kapseloidaan moduulin muuttujia ja funktioita
	- n static  $\Rightarrow$  eivät ole käytettävissä moduulin ulkopuolella
		- <sup>n</sup> Hyvä käytäntö jotenkin erottaa nimestä tällaiset muuttujat ja funktiot
	- <sup>n</sup> funktiota edeltää static-määre
		- n static void  $e$ \_append\_(); /\* kuuluu editor-moduuliin \*/
	- n Globaalia muuttujaa edeltää static-määre

static int e\_flag\_ = 0;  $\prime^*$  tämä samoin\*/

- <sup>n</sup> static muuttaa sen, kuinka linkittäjä käsittelee muuttujaa
- <sup>n</sup> Huom! C:ssä kapselointiyksikkönä on tiedosto! Javassa objekti.

## extern-määrittely

<sup>n</sup> Funktioiden esittelyssä oletusarvona => voidaan jättää pois

#### <sup>n</sup> Yhteiskäyttöiset muuttujat

- <sup>n</sup> Harvoin todella tarpeen ja hyödyllisiä
- n extern int myErrorNo
	- <sup>n</sup> Linkittäjä: kaikki viittaukset kohdistuvat samaan muuttujaan, vaikka olisivat eri tiedostoissa
	- n Globaalin muuttujan static-määrittely =>vain samassa tiedostossa kaikki viittaukset kohdistuvat samaan muuttujaan. Toisen tiedoston viittaukset kohdistuvat toiseen muuttujaan.

#### Vaikutus linkittäjän toimintaan

- <sup>n</sup> Ohjelmassa voi olla useita samannimisiä muuttujia (esim. i,j) ja linkittäjän täytyy tietää, milloin kyseessä on viite yhteen ja samaan muuttujaan ja milloin taas eri muuttujiin
- <sup>n</sup> muuttujien linkkiytymistapa (linkage)
	- ulkoinen (external): ulommalla tasolla määritellyt
		- <sup>n</sup> Yhteiskäyttöisiä, usean tiedoston sisällä viittaavat aina yhteen ja samaan olioon
	- <sup>n</sup> ei mitään: funktion sisällä määritellyt
		- <sup>n</sup> Linkittäjän kannalta aina eri olioita
	- <sup>n</sup> sisäinen (internal): const-määritellyt muuttujat, rakenteiset tyypit (struct, union, enum)
		- <sup>n</sup> Yhden tiedoston sisällä viittavat aina samaan olioon, eri tiedostoissa eri olioihin
- <sup>n</sup> static ja extern muuttavat linkkiytymistapaa
	- <sup>n</sup> static muuttaa ulkoisen sisäiseksi
	- <sup>n</sup> extern muuttaa ulkoiseksi

# Globaalit muuttujat

- <sup>n</sup> Ohjelmassa funktion ulkopuolella määritellyt muuttujat ovat globaaleja
	- <sup>n</sup> koko ohjelmassa käytettävissä määrittelynsä jälkeen
	- <sup>n</sup> elinikä sama kuin koko ohjelmalla
	- <sup>n</sup> alustetaan nollaksi
- <sup>n</sup> C:ssä tulee käyttää hyvin harkiten ja pyrkiä välttämään käyttämistä
	- <sup>n</sup> Funktiokutsut eivät saa muuttaa globaaleja muuttujia
		- <sup>n</sup> Seuraa vaikeuksia: testaus, virheiden jäljitys, ylläpito
		- <sup>n</sup> Dokumentoitava huolellisesti
- <sup>n</sup> Määriteltävä yhdessä käännösyksikössä ja liitettävä .h –tiedostoon (extern int globalvar)

## Käännösmoduulit

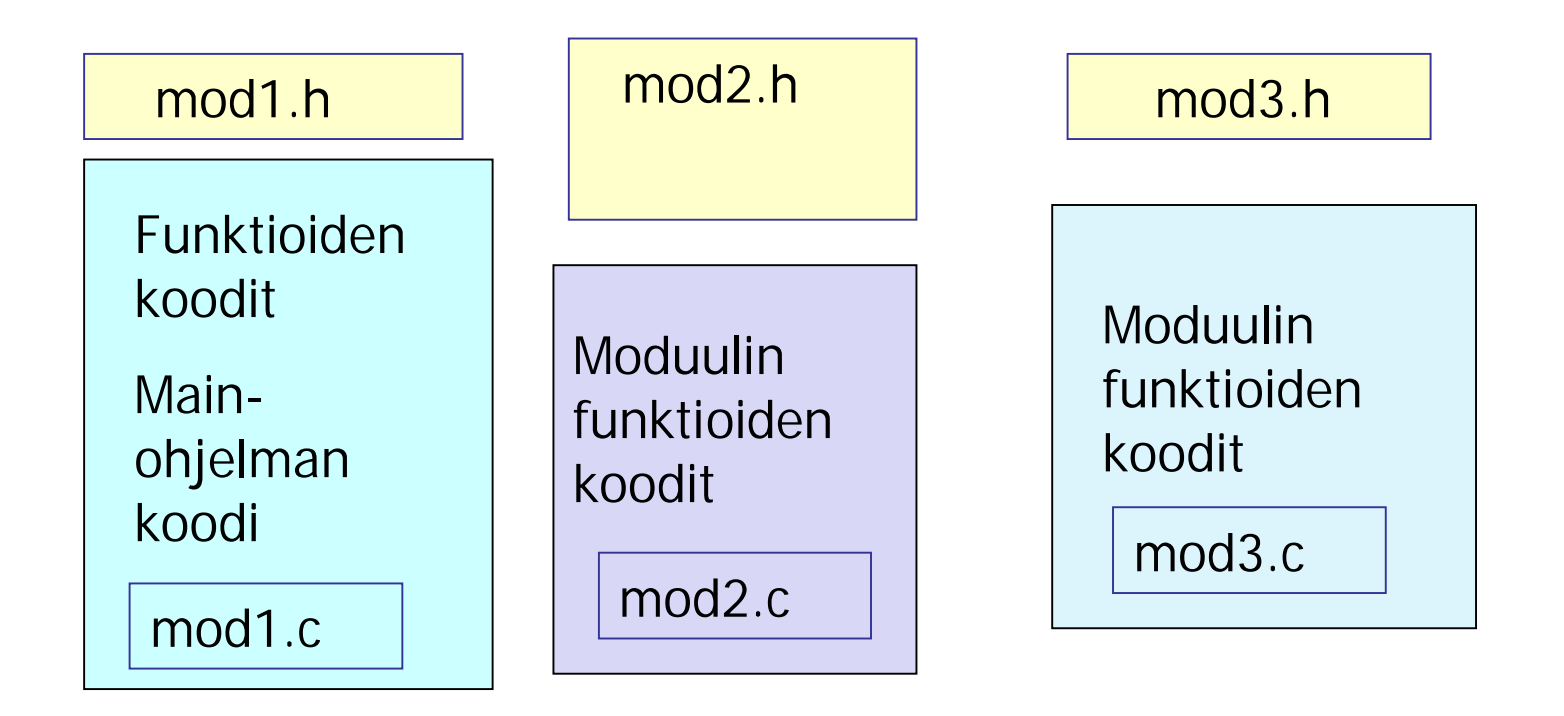

# Kooditiedosto (.c)

- n Sisältää yhteenkuuluvien, jollakin tavoin samaan kokonaisuuteen liittyvien funktioiden koodin
	- n Kukin funktio suorittaa jonkun tietyn toiminnon esim.
		- <sup>n</sup> syöttötietojen käsittelyn
		- <sup>n</sup> tulostukset
		- <sup>n</sup> varsinaisen tietojen käsittelyn ja muokkaamisen:
			- laskenta, lajittelu, jne
		- n virheidenkäsittelyn
		- <sup>n</sup> Jne
- <sup>n</sup> Yhdessä kooditiedostossa main
- <sup>n</sup> Muiden moduulien käyttöön tarkoitettu informaatio kootaan otsaketiedostoksi
	- <sup>n</sup> Pyritään pitämään suhteellisen pienenä
- n Eri moduulit suhteellisen riippumattomiksi toisistaan

# Otsaketiedosto

- <sup>n</sup> Sisältää:
	- n funktioiden esittelyt (prototyypit)
	- <sup>n</sup> Makrot

Header files usually ONLY contain definitions of data types, function prototypes and C preprocessor commands.

- <sup>n</sup> vakioiden määrittelyt (const)
- <sup>n</sup> Dokumentoinnin: kaikki mitä käyttäjän tarvitsee tietää osatakseen käyttää
	- <sup>n</sup> Ei mitään pelkästään toteutukseen liittyvää
- <sup>n</sup> esikääntäjä liittää otsaketiedoston moduuliin
	- $n \neq$  #include <stdio.h>
		- n standardikirjaston funktion prototyypit moduuliin
	- $n \neq$ include "oma.h"
		- <sup>n</sup> Samassa hakemistossa olevan oman otsaketiedoston liittäminen

# makefile

- <sup>n</sup> Ohjelmassa on useita moduuleja. Kukin moduuli eli käännösyksikkö omassa tiedostossaan, kirjastofunktiot omassa tiedostossaan
- <sup>n</sup> Käännösyksiköt käännetään erikseen ja linkitetään sitten yhteen
	- n gcc –c main.c tekee objektitiedoston main.o
		- $\text{qcc}$  –c mod1.c => mod1.o
		- $\text{qcc}$  –c mod2.c => mod2.o
	- n gcc –o ohjelma main.o mod1.o mod2.o

linkittää objektitiedostot suoritettavaksi ohjelmaksi

 $\prime^*$  main.c  $\prime$ #include <stdio.h> #include "mod1.h" #include "mod2.h" int main(void) { mod1(); mod2(); return 1; }

 $\frac{\pi}{2}$  mod1.c  $\frac{\pi}{2}$  $#$ include <stdio.h> #include "mod1.h" void mod1(void){ ………… puts("moduuli yksi"); ………… }

/\*mod1.h \*/ void mod1(void);

gcc –c main.c

gcc –c mod1.c

gcc –c mod2.c

gcc –o ohjelma main.o mod1.o mod2.o

/\* mod2.c \*/  $#include$  < stdio.h > #include "mod2.h" void mod2(void){

…………

…………

}

puts("moduuli kaksi");

/\*mod2.h \*/ void mod2(void);

## Moduulien kääntäminen – make

- <sup>n</sup> Kääntämiskomennot ja ohjeet kirjoitetaan säännöiksi makefile tai Makefile nimiseen tiedostoon
	- <sup>n</sup> kohde: tarvittavat tiedostot
		- komento1
		- komento2
		- ….
		- komentoz
	- <sup>n</sup> Huom. Komentojen sisennykseen käytetään tabulaattorimerkkiä (tabulointia), ei välilyöntejä.

Eräs skriptikieli, kuten mm

-Job Control Languages

-Unix Shell

-QuakeC, AWK, perl, …

**gcc –c main.c**

**gcc –c mod1.c**

**gcc –c mod2.c**

**gcc –o ohjelma main.o mod1.o mod2.o**

Makefile kirjoitetaan vain kerran, mutta sitä voidaan käyttää monta kertaa komennolla **make**

- käännetään vain ne tiedostot, joita on muutettu
- linkitetään uudelleen vain, jos jokin linkitettävistä objektitiedostoista on muuttunut

#### # kommenttirivi

**#makefile**

makefile:n laatiminen

**CC = gcc –ansi –pedantic –Wall**

**ohjelma: main.o mod1.o mod2.o**

**\$(CC) –o ohjelma main. mod1.o mod2.o**

**mod1.o: mod1.c mod1.h**

**\$(CC) –c mod1.c**

**mod2.o: mod2.c mod2.h**

**\$(CC) –c mod2.c**

**main.o: main.c mod1.h mod2.h**

**\$(CC) –c main.c**

**[http://www.cs.helsinki.fi/group/sqltr/makefile\\_ohje.html](http://www.cs.helsinki.fi/group/sqltr/makefile_ohje.html) <http://www.eng.hawaii.edu/Tutor/Make/index.html> [http://vertigo.hsrl.rutgers.edu/ug/make\\_help.html](http://vertigo.hsrl.rutgers.edu/ug/make_help.html)**

# riippuvuusgraafit

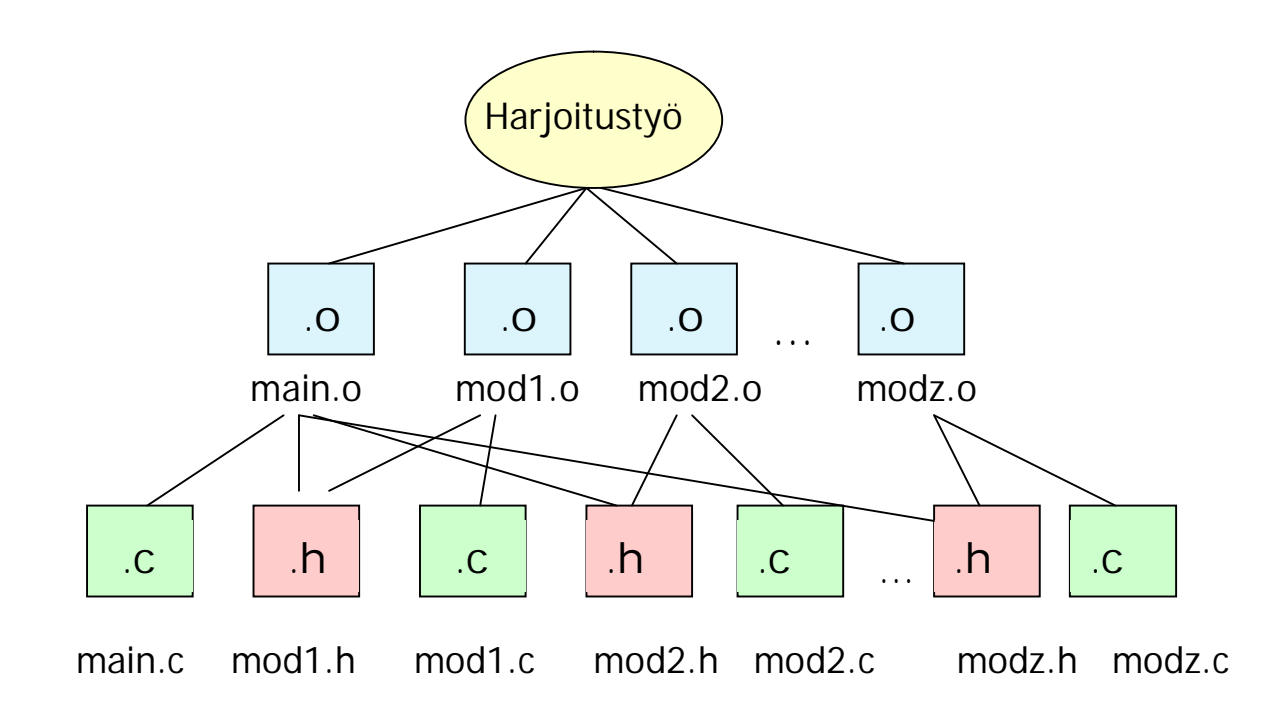

n " Modular programming is a life saver, you can save an immense amount of time, if you do it right"